### 61A Lecture 33

18th November, 2011

Processor

Thread

environment Shared memory

#### Last time

Why is parallel computation important?

What is parallel computation?

Some examples in Python

Some problems with parallel computation

#### Parallel computation terminology ! One of (possibly) many pieces of hardware responsible for executing instructions . One of (possibly) many simultaneous sequences of instructions, being executed in a shared memory . The environment in which threads are executed, containing variables that are accessible to all the threads. Today: dealing with shared memory "Vulnerable sections" of a program ! Critical Sections **Atomicity** Correctness ! What does "correctness" mean for parallel computation? Protecting vulnerable sections ! Locks ! Semaphores ! Conditions Deadlock

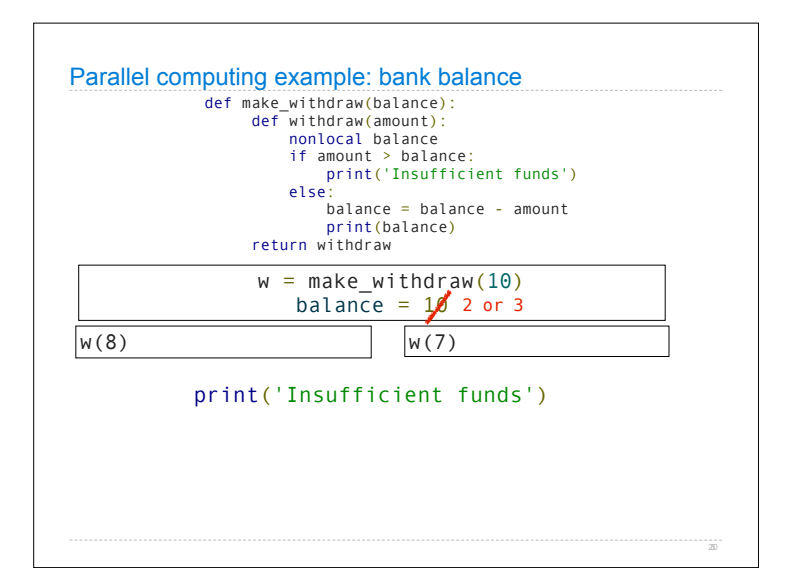

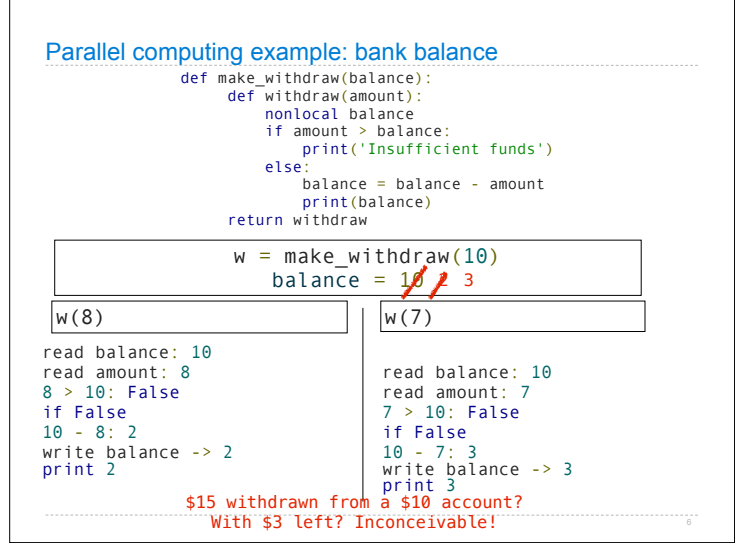

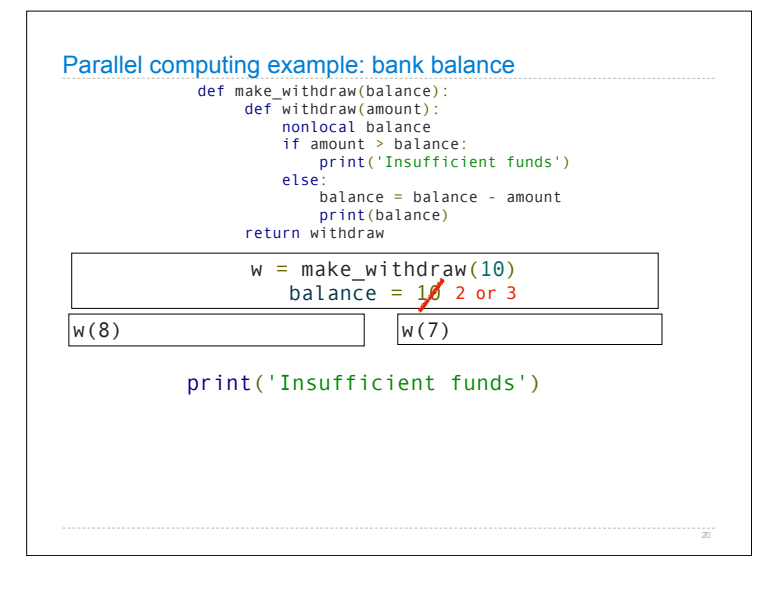

Another problem: vector mathematics  
\n
$$
A = B + C
$$
\n
$$
V = M \times A
$$

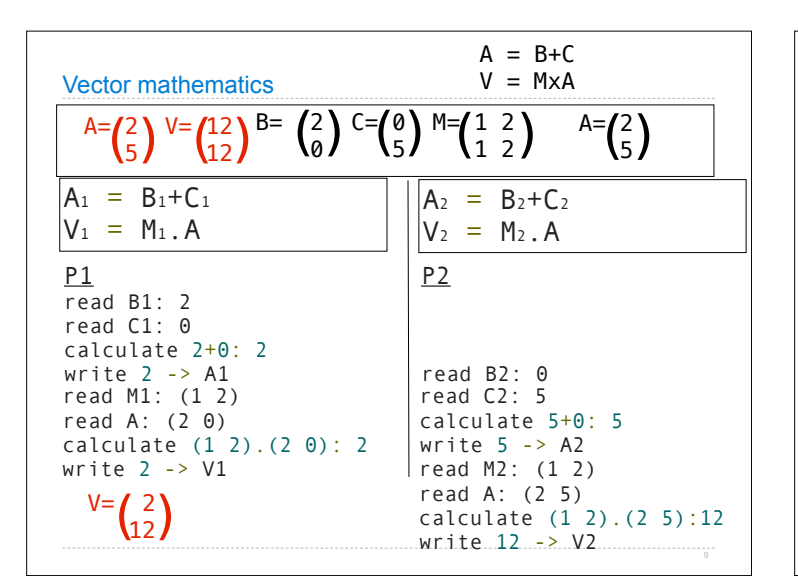

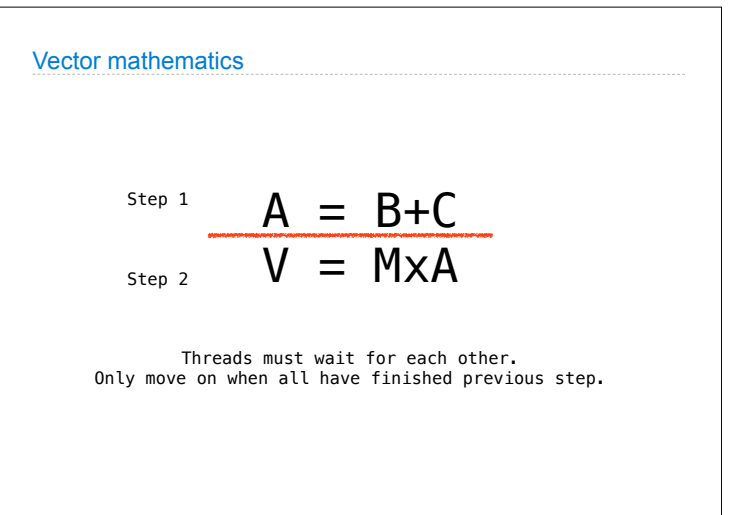

#### **Correctness**

The outcome should *always* be equivalent to some serial ordering of individual steps.

<mark>serial ordering:</mark> if the threads were executed individually,<br>from start to finish, one after the other instead of in parallel.

# Problem 1: inconsistent values Inconsistent values **A thread reads a value and starts processing** ! Another thread changes the value ! The first thread's value is inconsistent and out of date Problem 2: unsynchronized threads

Unsynchronized threads

- ! Operations is a series of steps
- ! Threads must wait until all have finished previous step

Need ways to make threads wait.

#### Problem 1: inconsistent values

#### Inconsistent values

- ! A thread reads a value and starts processing
- ! Another thread changes the value
- ! The first thread's value is inconsistent and out of date

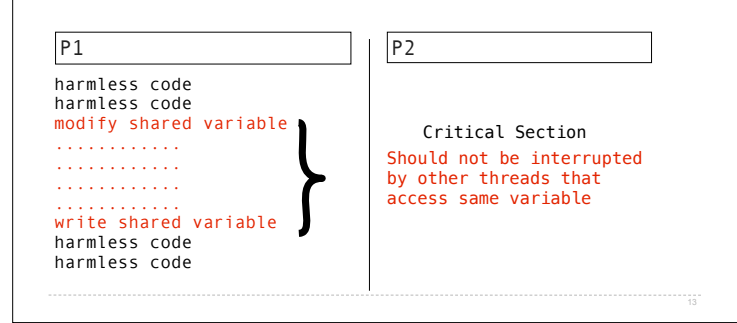

#### **Terminology**

#### "Critical section"

- " A section of code that should not be interrupted
- ! Should be executed as if it is a single statement

#### "Atomic" and "Atomicity"

- ! Atomic: cannot be broken down into further pieces
- ! Atomic (when applied to code): cannot be interrupted, like a single hardware instruction.
- ! Atomicity: a guarantee that the code will not be interrupted.

Critical sections need to have atomicity.

#### Protecting shared state *with shared state*

Use shared state to store signals

#### Signals can indicate:

- ! A variable is in use
- ! A step is complete (or not)
- ! How many threads are using a resource
- ! Whether or not a condition is true

#### Signals:

- ! Locks or mutexes (mutual exclusions)
- ! Semaphores
- ! Conditions

#### Don't physically protect shared state

Convention and shared rules for signals protect shared state. ! Like traffic signals "protect" an intersection

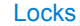

Implemented using real atomic hardware instructions.

Used to signal that a shared resource is in use.

acquire()

- ! "set" the signal.
- ! No other threads will be able to acquire()
- ! They will automatically wait until ...

#### release()

- ! "unset" a signal.
- ! Any one thread that was waiting for acquire() will now succeed

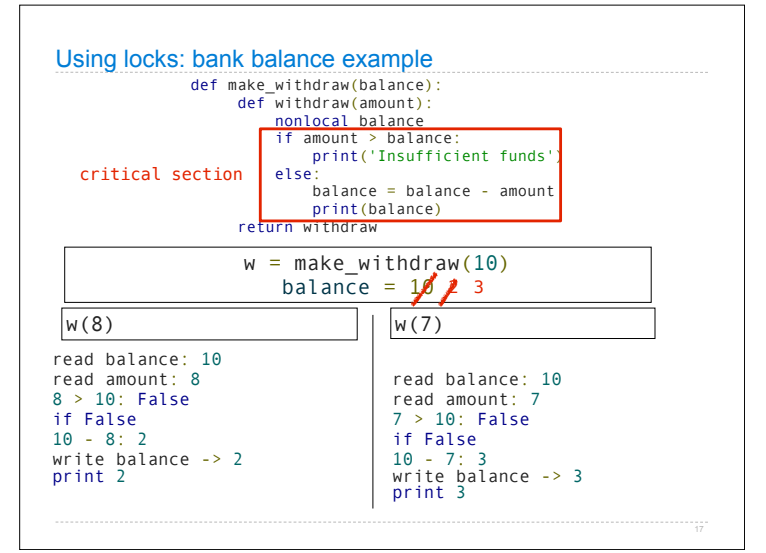

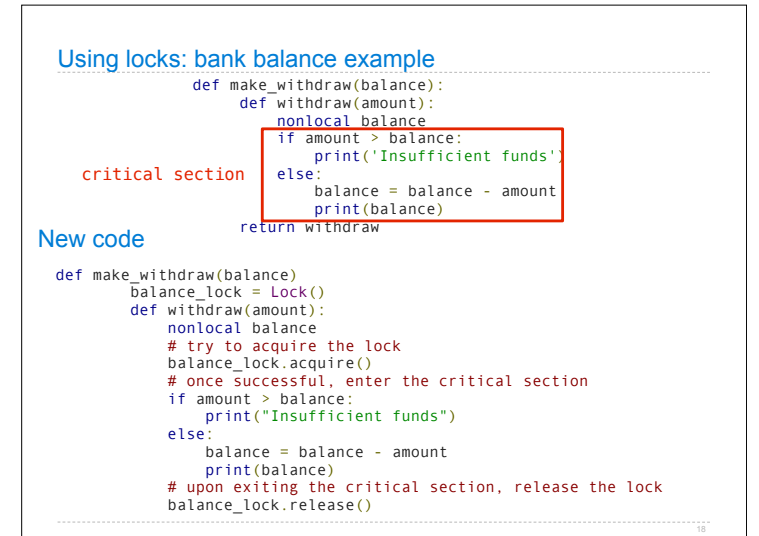

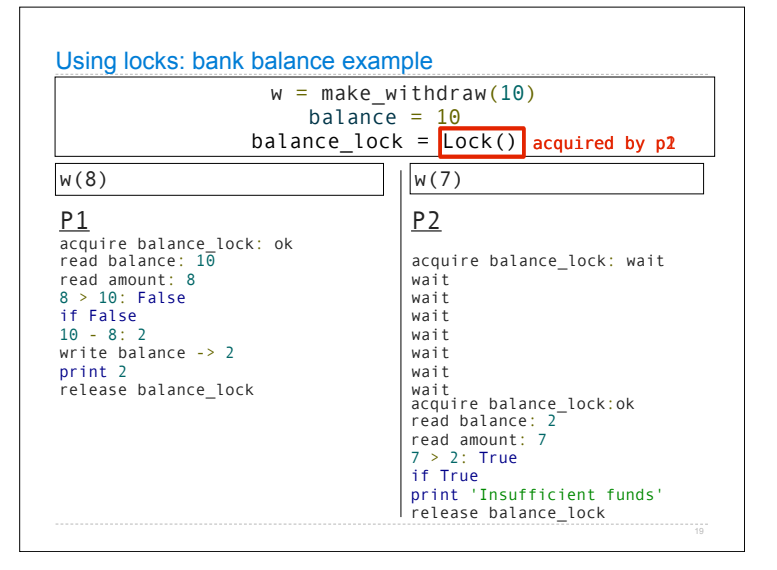

#### Quiz: does this solution enforce correctness?

def make\_withdraw(balance) balance\_lock = Lock() def withdraw(amount): nonlocal balance # try to acquire the lock balance\_lock.acquire() # once successful, enter the critical section if amount > balance: print("Insufficient funds") else: balance = balance - amount print(balance) # upon exiting the critical section, release the lock balance\_lock.release()

Answer: yes def make\_withdraw(balance) balance\_lock = Lock() def withdraw(amount): nonlocal balance # try to acquire the lock balance\_lock.acquire() # once successful, enter the critical section if amount > balance: print("Insufficient funds") else: e.<br>balance = balance - amount print(balance) # upon exiting the critical section, release the lock balance\_lock.release() important, allows others to proceed No two processes can be in the critical section at the same time. Whichever gets to balance\_lock.acquire() first gets to finish. All others have to wait until it's finished. remember: always<br>release your locks.

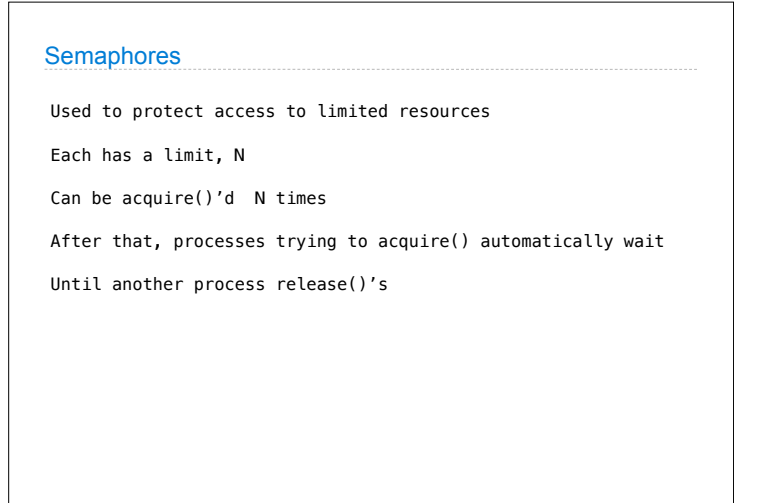

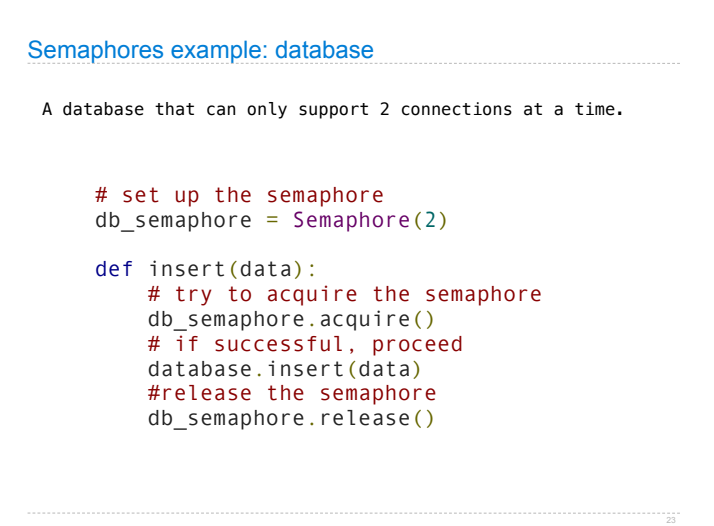

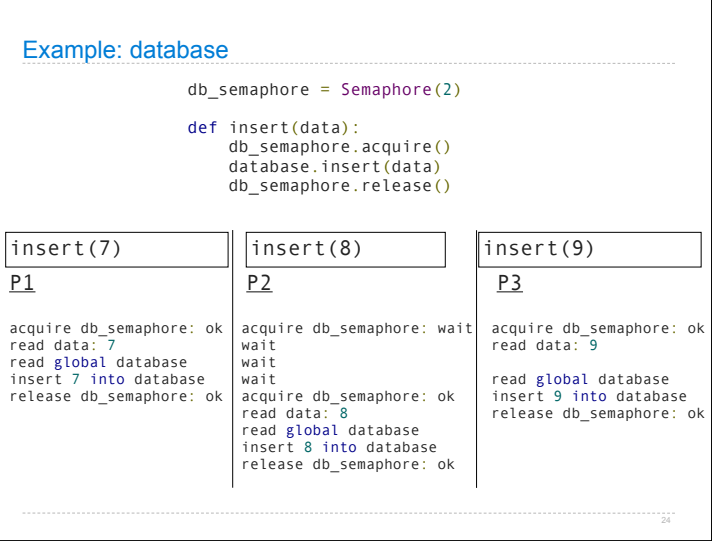

# **Conditions** Conditions are signals used to coordinate multiple processes Processes can wait() on a condition Other processes can notify() processes waiting for a condition.

## Conditions example: vector mathematics  $A = B + C$  $V = M \times A$ step1\_finished =  $0$ start\_step2 = Condition() def do\_step\_1(index):  $A[index] = B[index] + C[index]$  start\_step2.acquire()  $step1$ <sup> $f$ inished += 1</sup>  $if(step1\_finished == 2):$  start\_step2.notifyAll() start\_step2.release() def do\_step\_2(index): start\_step2.wait()  $V[index] = M[index]$  . A

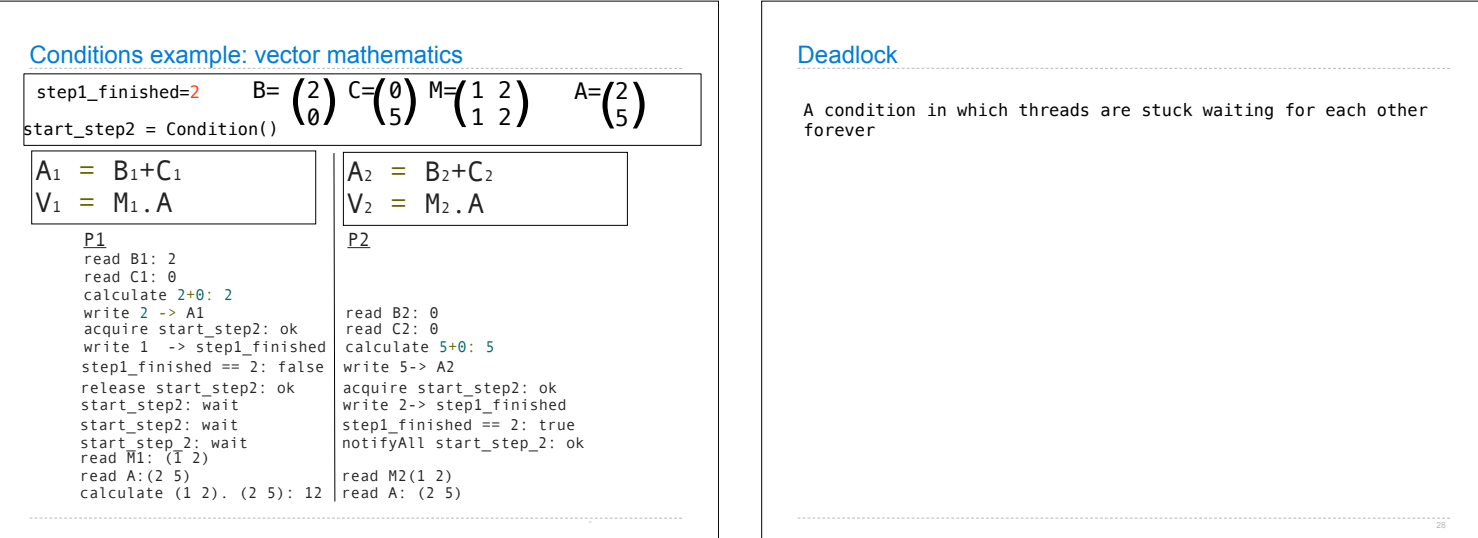

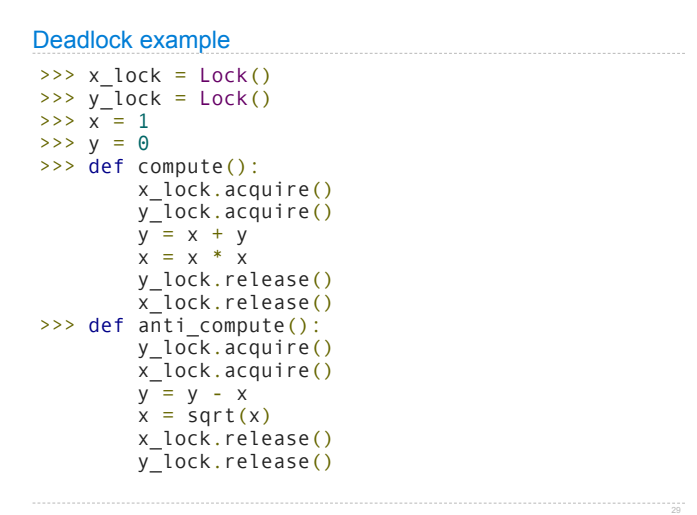

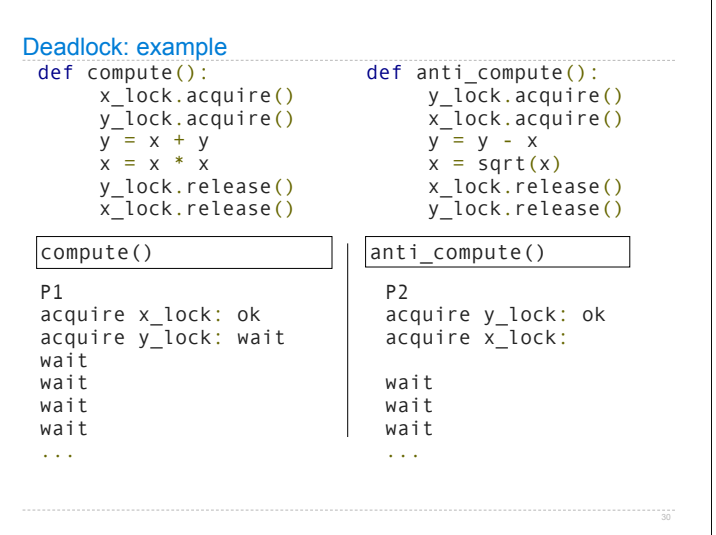

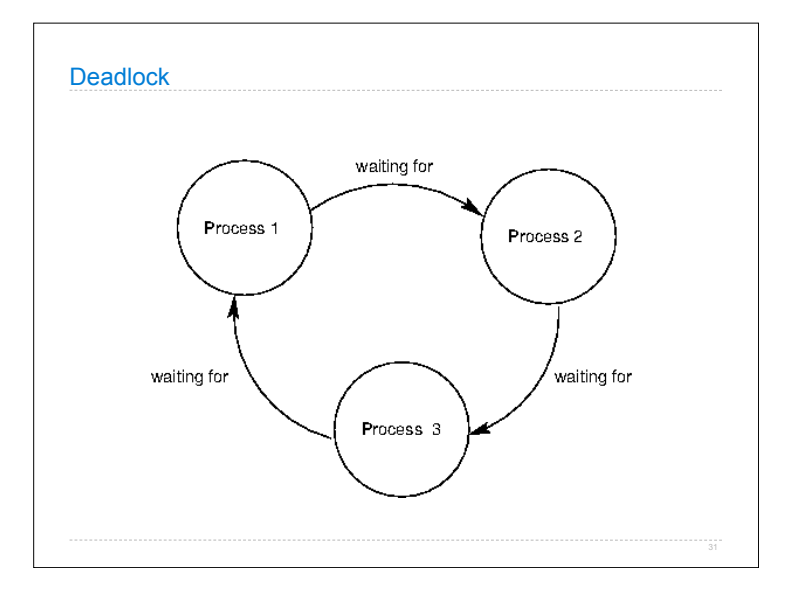

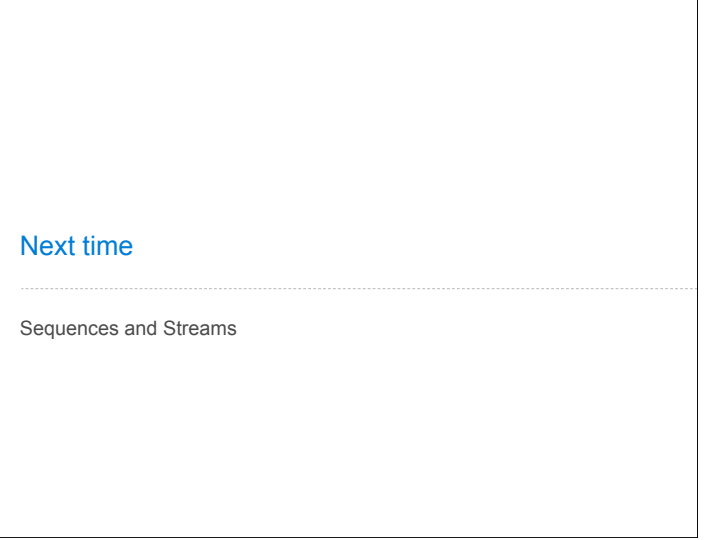